**Windows**

**Windows 10** 

**Stop Code** 

**What failed** 

## 問題が発生したため、PC を再起動する必要があります。 エラー情報を収集しています。自動的に再起動します。

100% 完了

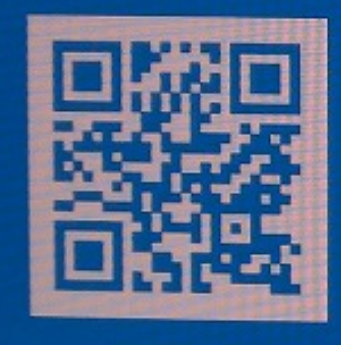

この問題と可能な解決方法の詳細については、以下を参照してください。 https://www.windows.com/stopcode

サポート担当者に連絡する場合は、この情報を伝えてください 停止コード: WIN32K, POWER, WATCHDOG, TIMEOUT

WIN32K POWER WATC **HDOGTIMEOUT** 

TCHDOG\_IMEOUT

一意的なソリューション ID: #1325

製作者: s.suzuki  $: 2020 - 09 - 1819.07$ 

 $1/1$ 

**(c) 2024 Tsukumo Support <ttc-t@tsukumo.co.jp> | 2024-05-21 06:04**

[URL: https://faq.tsukumo.co.jp//index.php?action=artikel&cat=59&id=326&artlang=ja](https://faq.tsukumo.co.jp//index.php?action=artikel&cat=59&id=326&artlang=ja)

WIN32K POWER WA